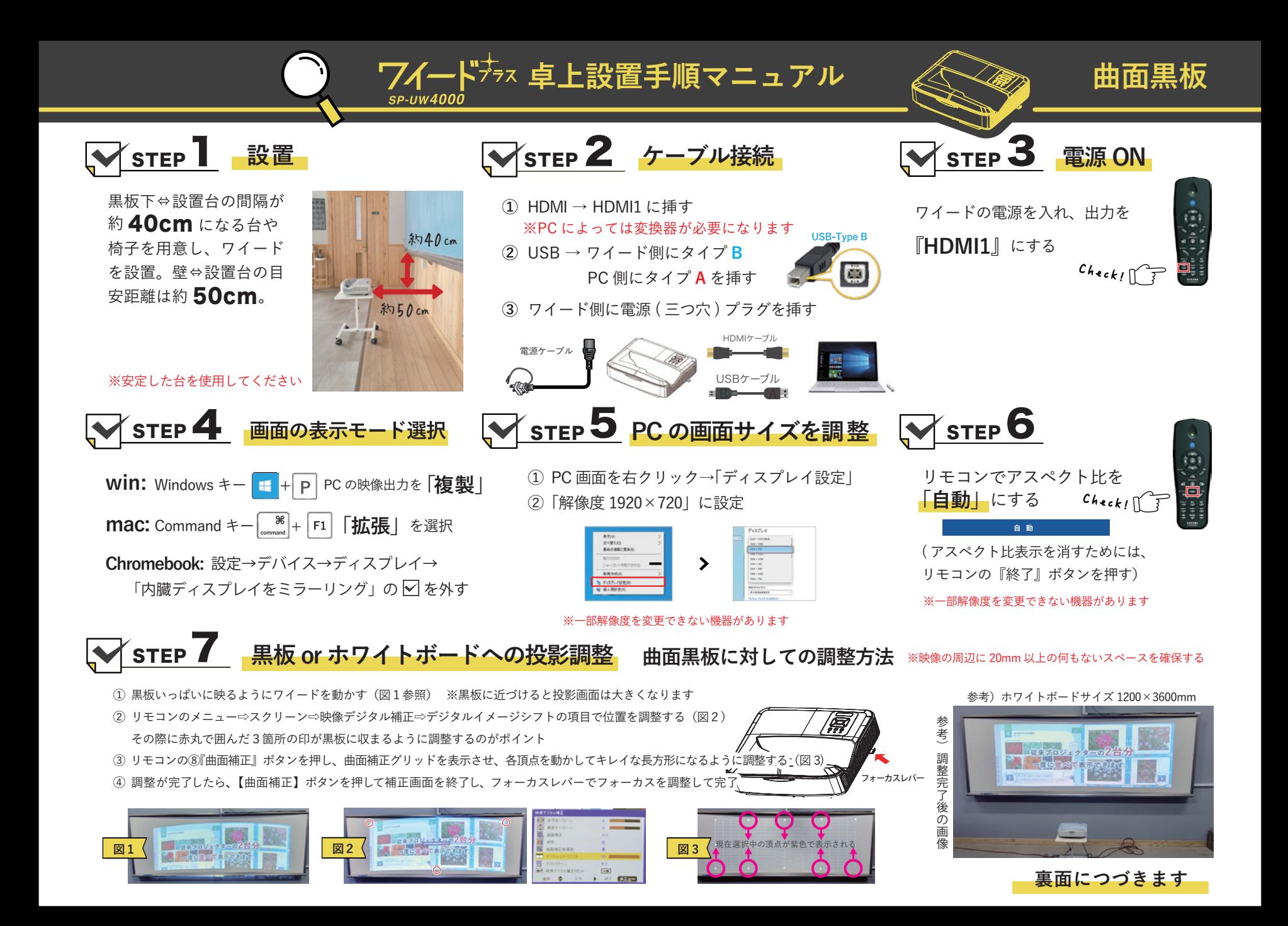

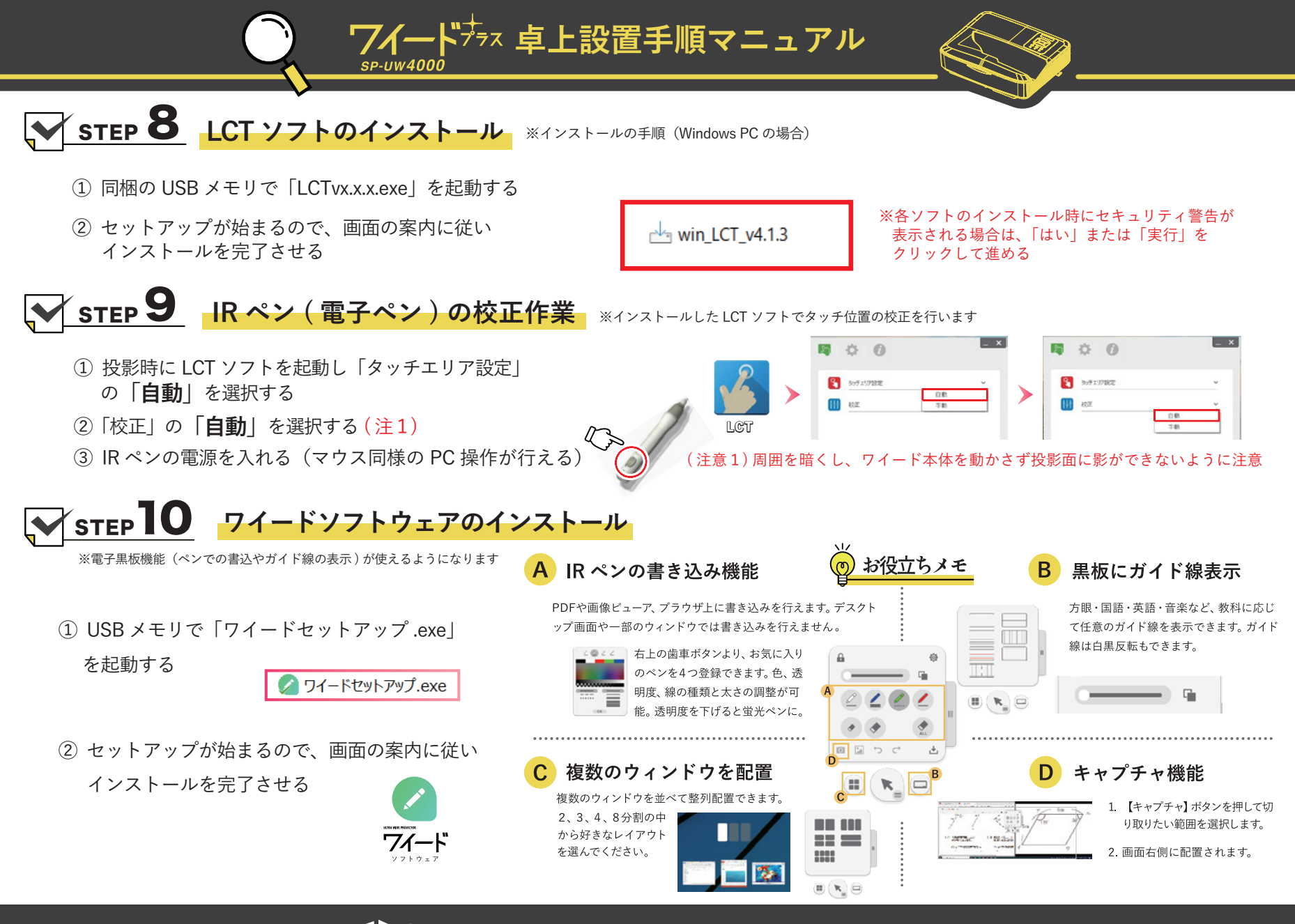

**W SAKAWA 株式会社サカワ** https://www.sakawa.net